# puntatori

### Attributi di un "oggetto"

nome o identificatore;

tipo;

valore (o valori);

indirizzo;

#### Indirizzo

Consideriamo la dichiarazione con inizializzazione: int numero=10;

Questa definisce una variabile con attributi

identificatore: numero

tipo: int

valore: 10

indirizzo: &numero, noto solo dopo che il codice compilato sia stato caricato in memoria

#### Puntatori

- I puntatori sono variabili di tipo int usate per memorizzare gli indirizzi di altre variabili o strutture dati (che possono essere a loro volta interi ma anche char, double...).
- I puntatori vengono utilizzati
	- per velocizzare l'accesso ai dati in memoria (ad esempio la gestione di array di grandi dimensioni)
	- per allocare e liberare memoria durante la fase di esecuzione del programma, ovvero dinamicamente
	- per condividere informazioni tra diversi blocchi (funzioni) di un programma senza duplicare in memoria strutture dati di grandi dimensioni.

### Dichiarazione di un puntatore

E' necessario specificare il tipo cui punta la variabile puntatore.

Un puntatore p\_int ad una locazione di memoria contenente una variabile intera si definisce con:

int  $*_{p\_int}$ ;

Un puntatore p\_double ad una locazione di memoria contenente una variabile double si definisce con:

```
double  *p_double;
```
etc...

La posizione di \* è irrilevante, posso scrivere anche

```
tipo * p;
```
tipo\* p;

attenzione: finche' non viene inizializzato ad un indirizzo valido il puntatore non deve essere usato!

## Uso dei puntatori

int numero;

/\* il compilatore riserva spazio in memoria per un intero ad un certo indirizzo, ad esempio 0x09050 \*/

numero =  $82485$ ;

/\* un intero a 32 bit che in binario si scrive 00000000 00000001 01000010 00110101 \*/

int \*puntatore;

/\* puntatore ad un oggetto intero non precisato \*/

 $p$ untatore =  $&$ numero;

- /\* puntatore a numero (posto uguale all'indirizzo di numero) mediante l'operatore unario di indirizzamento & \*/ printf("%p\n",puntatore);
- /\* stampa il contenuto di puntatore in formato esadecimale, ovvero l'indirizzo di numero \*/

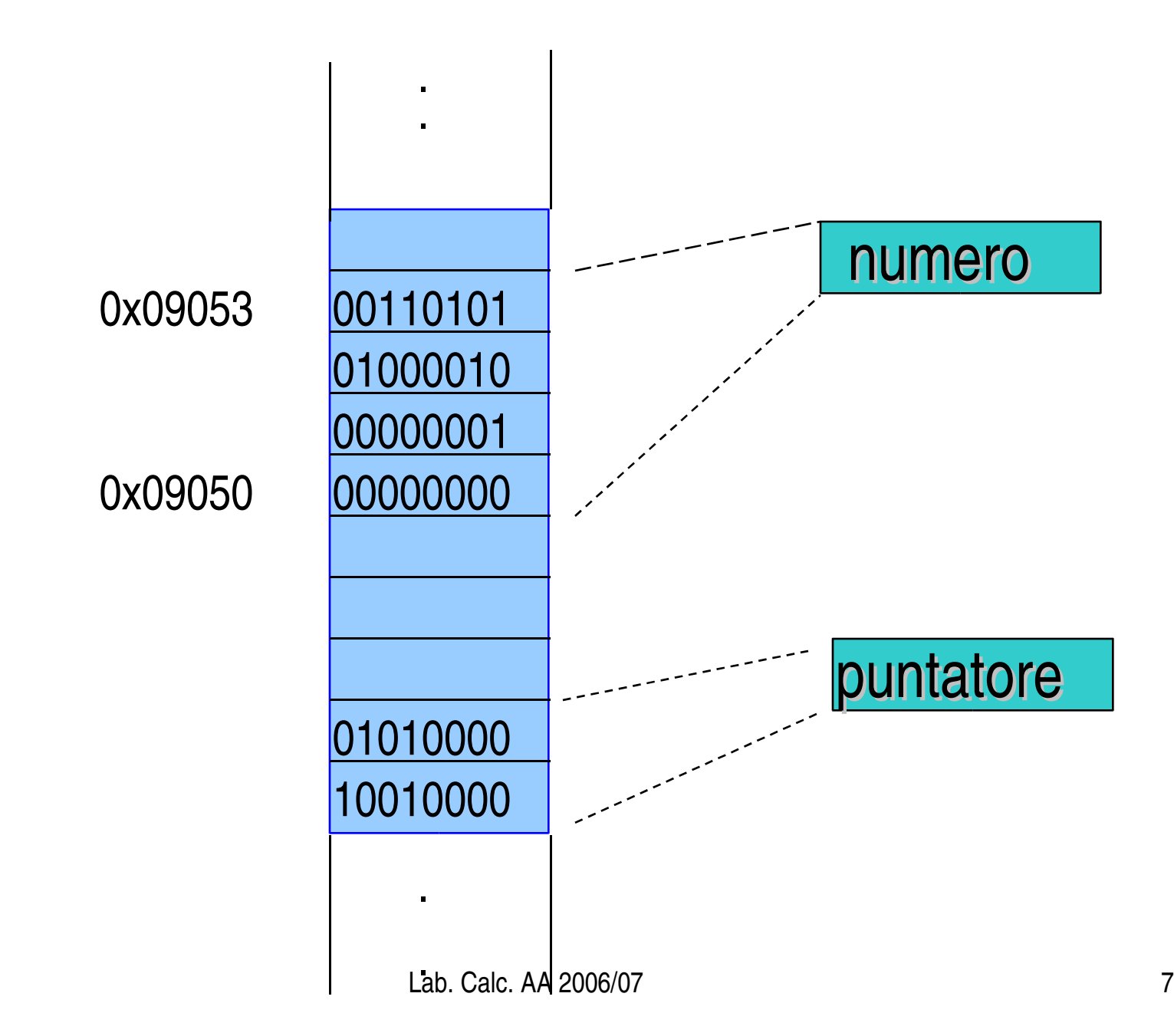

```
se ora poniamo
```

```
numero=0;
```
- e stampiamo nuovamente il valore di puntatore questo non sara' cambiato.
- Per accedere o modificare il valore della variabile puntata si utilizza l'operatore unario di indirezione \*:

\*puntatore=0; e' equivalente a numero=0;

Porre una variabile uguale a \*puntatore o a numero fornisce lo stesso risultato.

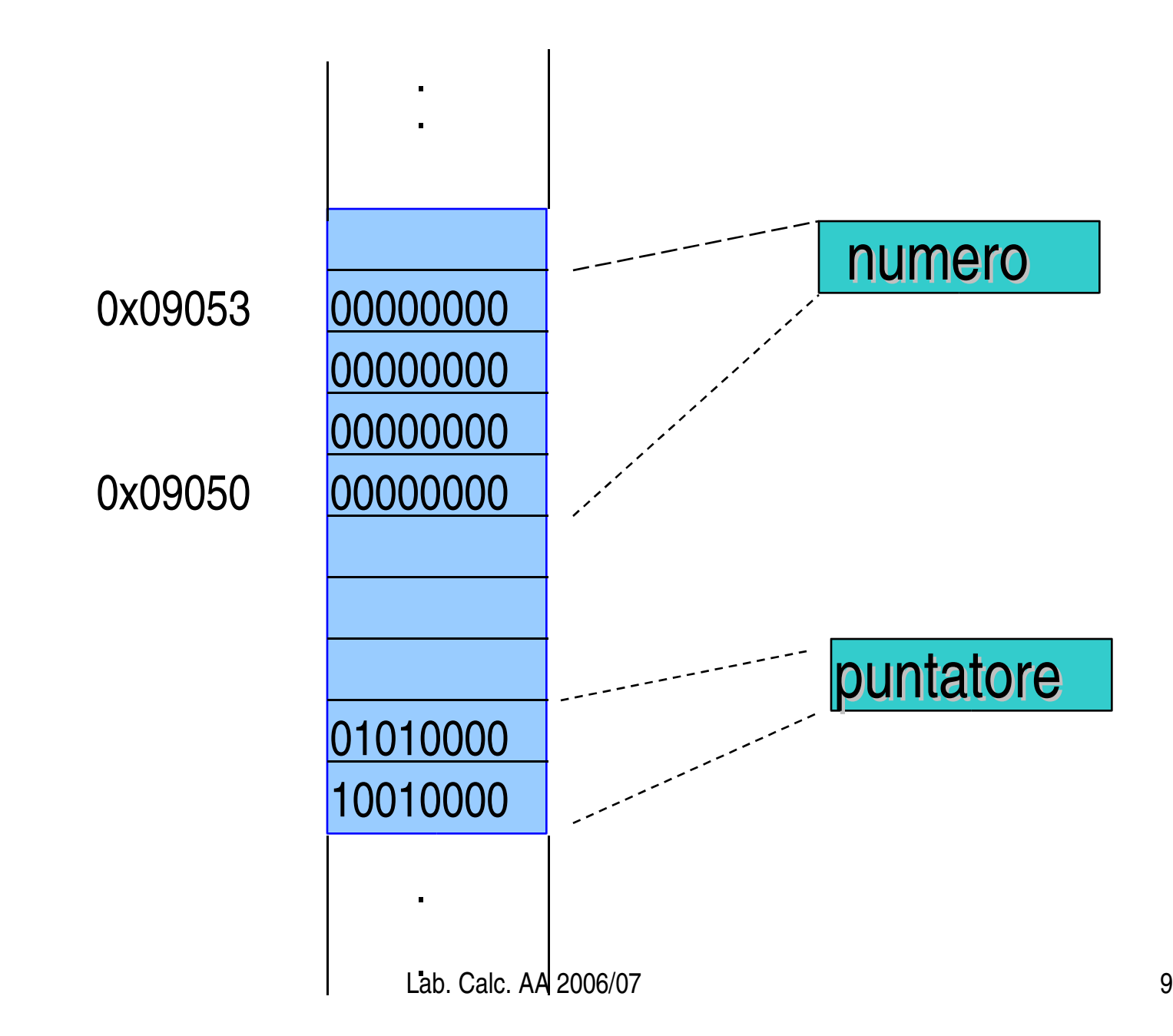

### printf/scanf

- ora che sappiamo che &v rappresenta l'indirizzo di memoria della variabile v possiamo notare che
	- printf deve solo leggere il valore della variabile e mandarla in stampa, gli basta conoscerne l'identificatore v
	- scanf deve poter modificare il contenuto di una locazione di memoria per caricarvi il dato immesso da tastiera, ha bisogno di conoscerne l'indirizzo &v

### Vettori e puntatori

In C il nome di un array e' proprio il puntatore all'indirizzo di memoria che contiene il primo elemento dell'array stesso.

int a[25]; a è un puntatore a interi double x[25]; x è un puntatore a double char ch[25]; ch è un puntatore a char mentre a[0],  $x[5]$  o ch[10] sono rispettivamente un intero, un double ed un char.

Poiche' gli elementi di un array occupano locazioni di memoria consecutive, le dichiarazioni

char  $st[] = "A string";$ char \*st="A string";

sono equivalenti, infatti:

st[0] ha valore 'A', \*st ha valore 'A' st[7] ha valore 'g',  $*(st+7)$  ha valore 'g' st[8] ha valore '\0',  $*(st+8)$  ha valore '\0'

Lab. Calc. AA 2006/07 12 se proviamo a stampare i valori dei puntatori st e st+1 troviamo due indirizzi che distano tra loro 1 byte: infatti i char occupano 8 bit. In un vettore di int i gli indirizzi distano 2 byte, in un vettore di double distano 4 byte...

#### Indirizzamento

- & St[0] è l'indirizzo di st[0], ovvero è la stessa cosa di st
- & st[1] è l'indirizzo di st[1], ovvero la voce successiva a quella cui punta st, è la stessa cosa di st  $+1$
- &st[k] è la stessa cosa di st + k per ogni k valido

### Inizializzazione

Sappiamo di poter dimensionare e inizializzare un vettore di numeri con la dichiarazione

int list $[] = \{2,3,4,5\};$ 

Va però osservato che non è possibile farlo mediante l'istruzione

int \* plist =  $\{2,3,4,5\}$ ;

Infatti plist è un puntatore all'indirizzo da cui si iniziano a memorizzare uno o più numeri interi (nel nostro caso 2,3,4 e 5) e non un vettore di interi!

list[3] è equivalente a \*(plist+3)

#### esempi e errori (Q6.1 del testo Barone et al.)

```
int a;
 double b,
*pd;
 pd = \&a; \longleftarrowquesto codice produce un errore di compilazione:
cannot convert 'int*' to 'double*' in assignment
 double b, c,
*pd;
 b=3.14;
 c = \& (+pd);questo codice produce un errore di compilazione:
cannot convert 'double*' to 'double' in assignment
 double b,
*pd;
 pd=&b;
 *pd=3.14;print(f("8lf\n', b));questo codice funziona e stampa 3.140000
```
double b, c, \*pd; b=3.14; pd=&c;  $*pd=8b$ ;  $\blacktriangleleft$ questo codice produce un errore di compilazione: cannot convert 'double\*' to 'double' in assignment int a; double b=3.14, \*pd; pd=&b;  $a = *pd;$ questo codice genera un warning: warning: assignment to `int' from `double' double b, c, \*pd; b=3.14; pd=&c; \*pd=b; questo codice funziona e stampa 3.140000

```
double b,
*pd;
 *pd=3.14;b = *pd;print(f("8lf\n', b));questo codice funziona e stampa 3.140000
```
double b, \*pd;  $*pd=3.14;$  $\&\text{b=pd}$ ;  $\triangleleft$ questo codice produce un errore di compilazione: non-lvalue in assignment &b non e' una variabile cui si possa assegnare un valore (lvalue) ma un indirizzo definito dal sistema

int a;  $a = \& 2;$ questo codice produce un errore di compilazione: non-lvalue in unary `&' ovvero non si puo' applicare l'operatore unario di indirizzamento & ad un argomento che non sia una variabile (lvalue = valore che puo' trovarsi a sinistra del segno = in un'assegnazione)

#### I/O da file

Per file formattati si usano fprintf e fscanf, come nel seguente esempio (6.11 del testo):

```
Lab. Calc. AA 2006/07 18
#include <stdio.h>
#include <stdlib.h>
#define LEN 100
main () {
  FILE * fp;
  int i, k;
  double x, data[LEN];
  if ((fp = fopen("random.dat", "w")) = = NULL ) {
      printf("Errore nell'apertura del file
random.dat\n");
      exit(EXIT_FAILURE);
  }
  for (i = 1; i \leq \text{LEN}; i++)x = (double)rand() / (double) RAND MAX;
    fprintf(fp, "%d f\ln", i, x);
  }
  fclose(fp);
```

```
fp = fopen('random.dat", "r+");for (i = 1; i \leq \text{LEN}; i++) {
  fscanf(fp, "%d l f'', \&k, \&x);
  *(data + LEN - k) = x;}
fprintf(fp, "\n INVERSIONE \n");
for (i = 1; i \leq \text{LEN}; i++) {
  fprintf(fp, "%d %f\n", i, *(data + i - 1));
}
fclose(fp);
```
}

per file binari (da aprire con fopen e le opzioni "wb" o "rb") si usano invece le funzioni fwrite e fread che agiscono copiando una sequenza di locazioni di memoria (vedere testo per maggiori dettagli).

#### prenotazione dinamica della memoria (testo par. 10.2.2)

- la memoria riservata puo' essere riservata
	- staticamente: in fase di compilazione
	- dinamicamente: in fase di esecuzione del programma
- vantaggi dell'allocazione dinamica
	- scelta della dimensione degli array in fase di esecuzione
	- lo spazio riservato non si libera automaticamente
- svantaggi
	- lentezza
	- responsabilita' del programmatore
		- nel verificare che la memoria richiesta sia effettivamente disponibile
		- nel liberare la memoria non piu' necessaria

#### sintassi

```
void *malloc(size_t n);
```
- restituisce un puntatore a n byte di spazio di memoria on inizializzato oppure NULL se lo spazio non e' disponibile
- il puntatore e' a un void (nessun tipo) e non puo' essere usato se non si specifica il tipo di dati che vogliamo salvare nella memoria riservata mediante un *cast* esplicito

```
float *xFloat;
```

```
xFloat = (float *)malloc(100*sizeof(float));
```
nota: size\_t e' un tipo di intero senza segno definito in <stdef.h>

#### sintassi

• per inizializzare a zero la memoria riservata usare calloc invece di malloc

```
xFloat = (float *)calloc(100, sizeof(float));
```
• per liberare la memoria usare la funzione free con argomento il puntatore all'area di memoria interessata

free(xFloat);

• per ampliare uno spazio di memoria gia' riservato (ottenendo delle locazioni contigue alle precedenti fino al raggiungimento di n byte)

```
xFloat2=realloc(xFloat, n);
```
attenzione, in questo caso la memoria aggiuntiva non e' inizializzata a 0

### Regole

- Il programma deve contenere una chiamata alla funzione free per ogni puntatore inizializzato ad aree di memoria ottenute dinamicamente.
- free va chiamata alla fine del blocco di codice che ha allocato la memoria, in un punto ben visibile, per essere sicuri di non utilizzare più quel puntatore.